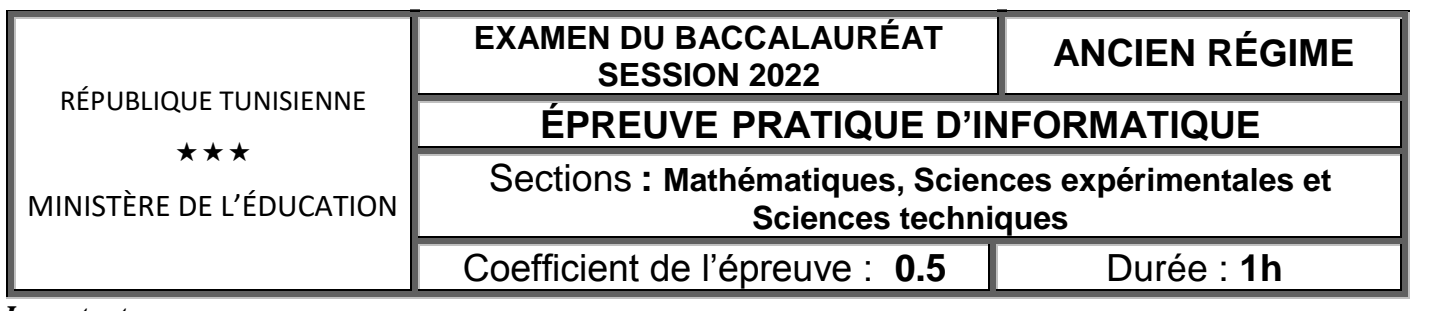

#### *Important* :

- *1. Une solution modulaire au problème posé est exigée.*
- 2. *Enregistrer au fur et à mesure votre programme dans le répertoire Bac2022 se trouvant sur la racine C : en lui donnant comme nom votre numéro d'inscription (6 chiffres).*

# **Le nombre semi-premier**

Un nombre **N** est dit **semi-premier** lorsqu'il est égal au produit de **deux nombres premiers** non nécessairement distincts. C'est-à-dire **N = k\*k** avec **k** est un nombre premier ou **N = k\*j** avec **k** et **j** sont deux nombres **premiers**.

#### **Exemples :**

- **6 est un nombre semi-premier** car  $6 = 2 \times 3$  avec 2 et 3 sont deux nombres premiers.
- **25 est un nombre semi-premier** car  $25 = 5 \times 5$  avec 5 est un nombre premier.
- **831 est un nombre semi-premier** car  $831 = 3 \times 277$  avec 3 et 277 sont deux nombres premiers
- **8 n'est pas un nombre semi-premier**, car  $8 = 2 \times 4$  avec 4 n'est pas un nombre premier.

Soit l'algorithme de la fonction **PREMIER** suivant qui permet de vérifier la primalité d'un entier naturel **n** :

- **0) DEF FN PREMIER (n : Entier) : Booléen**
- **1) i** $\leftarrow$ 2 TantQue ( $i \le n$  DIV 2) ET (n MOD  $i \ne 0$ ) Faire  $i \leftarrow i+1$  **Fin TantQue**
- **2) PREMIER**  $\leftarrow$  (**i** > **n** DIV 2) ET (**n** >1)
- **3) Fin PREMIER**

# **Travail demandé :**

Ecrire un programme Pascal permettant d'afficher tous les nombres **semi-premiers** compris entre deux bornes **p** et **q** saisies avec **3 < p < q < 1000** en faisant appel à la fonction **PREMIER**.

### **Exemple d'exécution**

Pour  $p = 10$  et  $q = 30$ , le programme doit afficher :

Les nombres semi-premiers compris entre 10 et 30 sont : 10 14 15 21 22 25 26

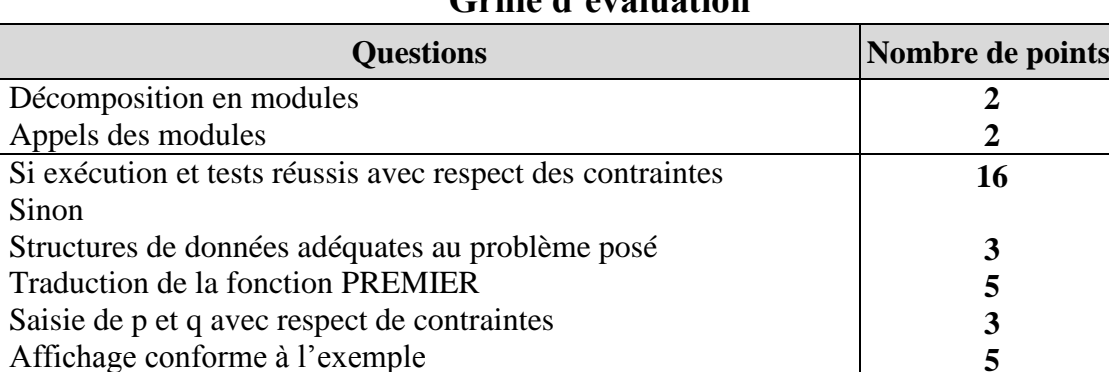

## **Grille d'évaluation**